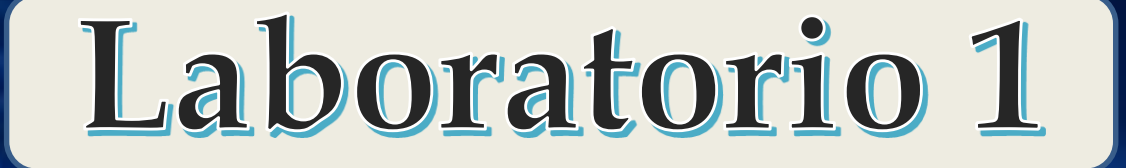

2do Cuatrimestre 2021

# **MEDICIONES INDIRECTAS**

# Lucía Famá, Mauro Silberberg Sofía Angriman

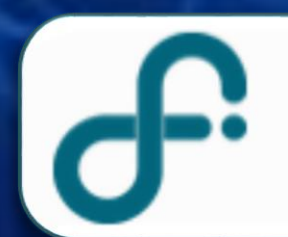

Universidad de Buenos Aires - Exactas departamento de física

# **Clases de Mediciones**

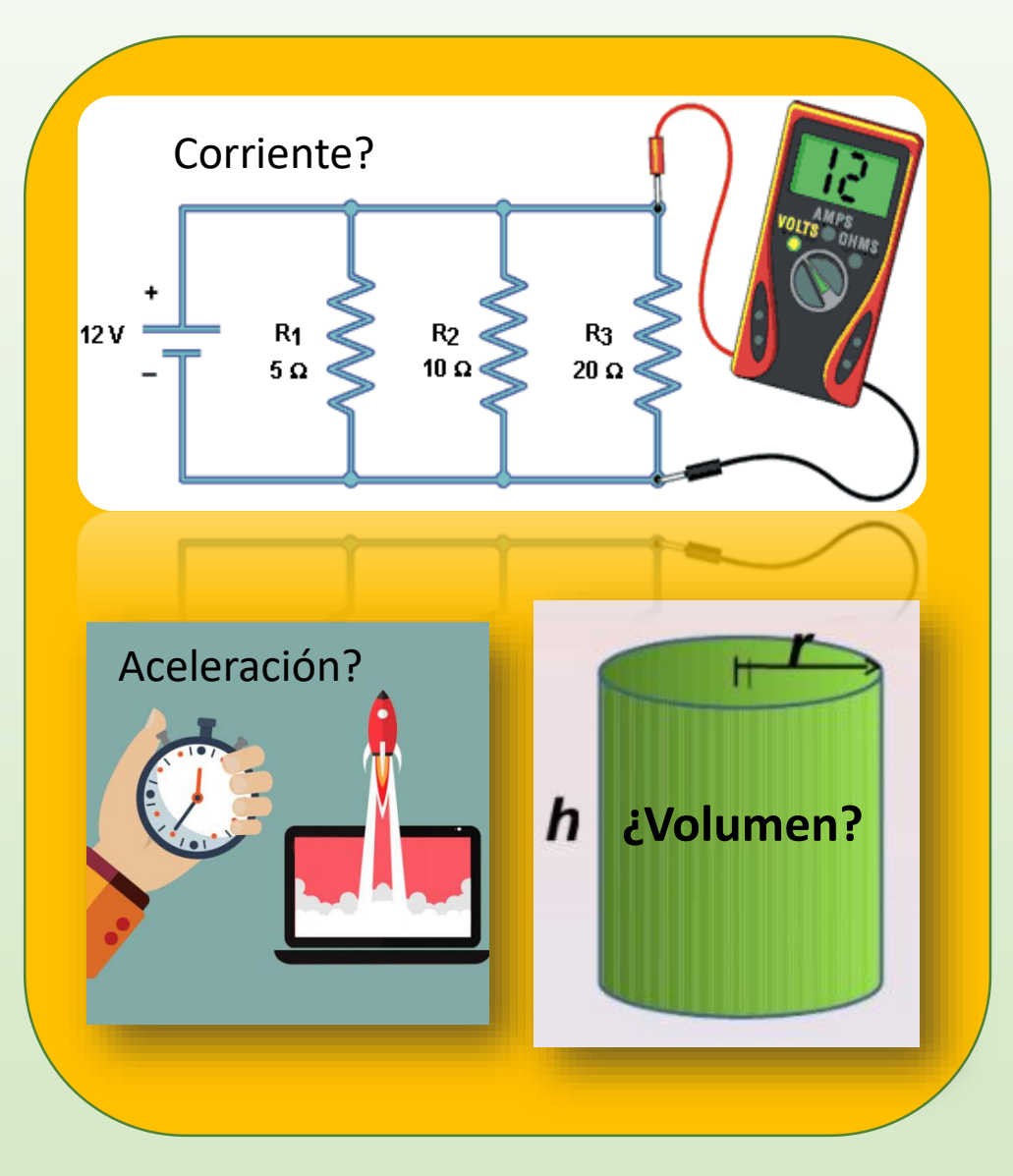

# **Indirectas (MI)**

La medida deseada se obtiene a partir de un proceso matemático sobre otras medidas

Ej.: Volumen de un cubo a partir de la medida de sus lados y la relación matemática

# **Valor de una MF determinada en forma indirecta**

 $W = f(x, y, z, ...)$ 

 $x = (x_0 \pm \Delta x) Ud.$  $y = (y_0 \pm \Delta y) Ud.$ **…**   $z = (z_0 \pm \Delta z) Ud$ .

 $x, y, z$  ... variables independientes

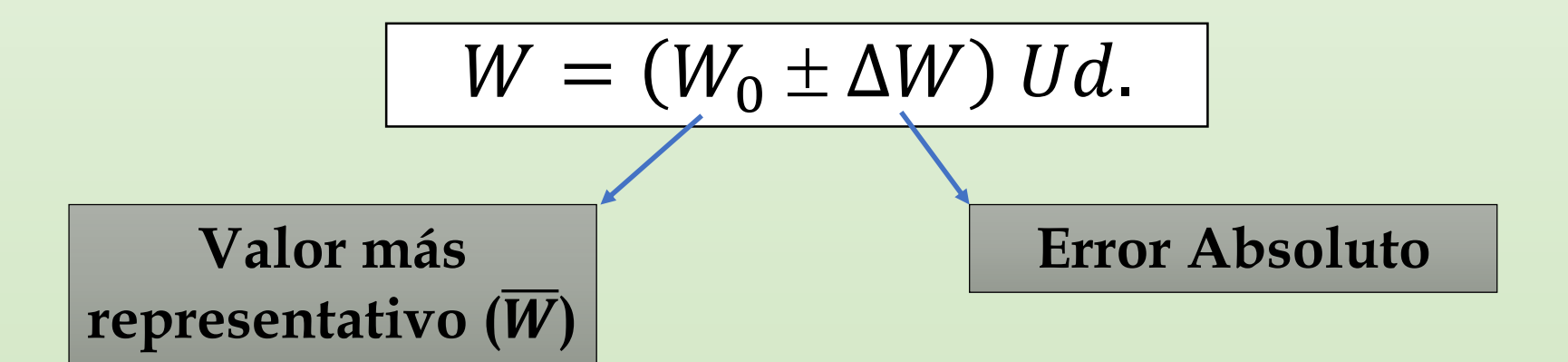

**Por ejemplo:** AREA de un cuadrado

$$
A = (A_0 \pm \Delta A) Ud.
$$

$$
A = L^2 \qquad A_0 - \Delta A \le A \le A_0 + \Delta A
$$

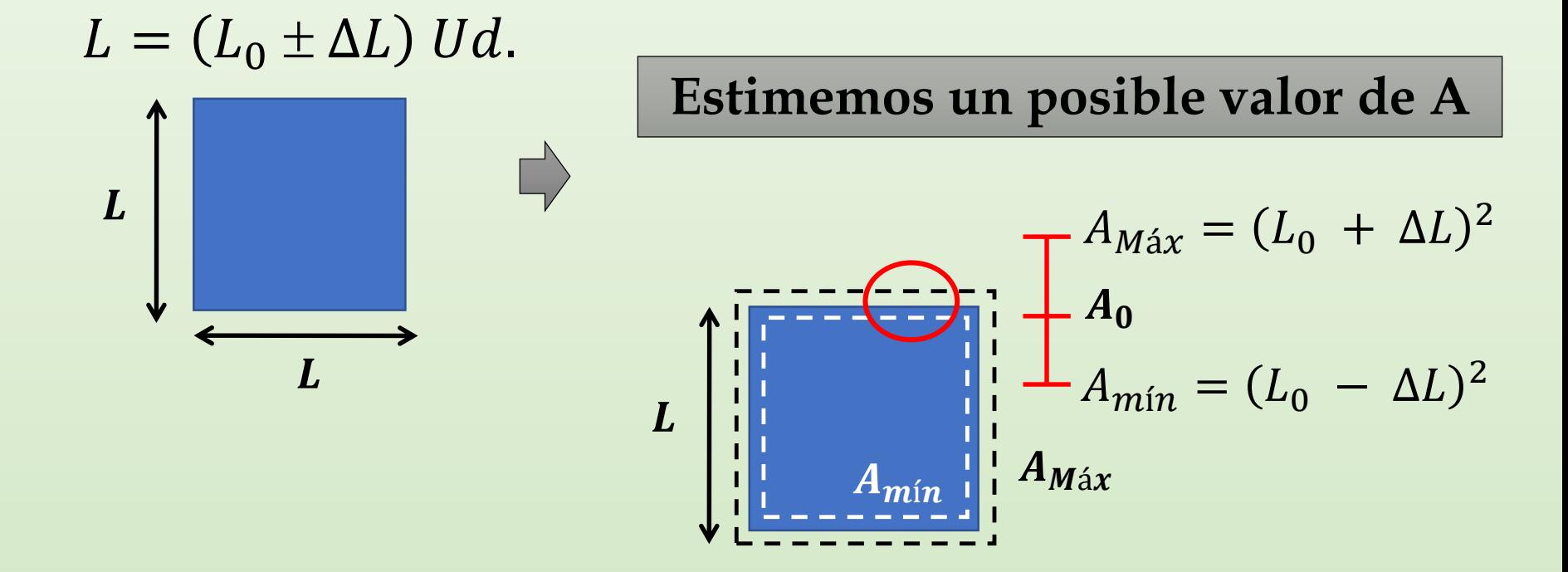

Estimemos un posible valor de A

$$
A = L2 \t A = (A0 \pm \Delta A) Ud. \t Amin \le A \le AMáx
$$
  
\n
$$
Amin = (L0 - \Delta L)2 \t AMáx = (L0 + \Delta L)2
$$
  
\n
$$
A0 = L02 = A(L0)
$$
  
\n
$$
A0 = \frac{AMáx + Amín}{2} \t A0 = \frac{2 L02 + 2\Delta L2}{2} \approx L02 \t Evaluate  $L0$   
\n**INCEPTIDUMBRE**  
\n
$$
\Delta A = \frac{AMáx - Amín}{2} \t \Delta A = \frac{4 L0 \Delta L}{2} = 2 L0 \Delta L \t 2 L0 \Delta L = \frac{dA}{dL}\Big|_{L0}
$$
  
\n
$$
A = A(L0) \pm \frac{dA}{dL}\Big|_{L0} \Delta L
$$
$$

**Supongamos que queremos determinar el valor de una MF** *W que depende de otra MF x*

$$
W = f(x) \qquad W = (W_0 \pm \Delta W) \, Ud. \qquad x = (x_0 \pm \Delta x) \, Ud.
$$

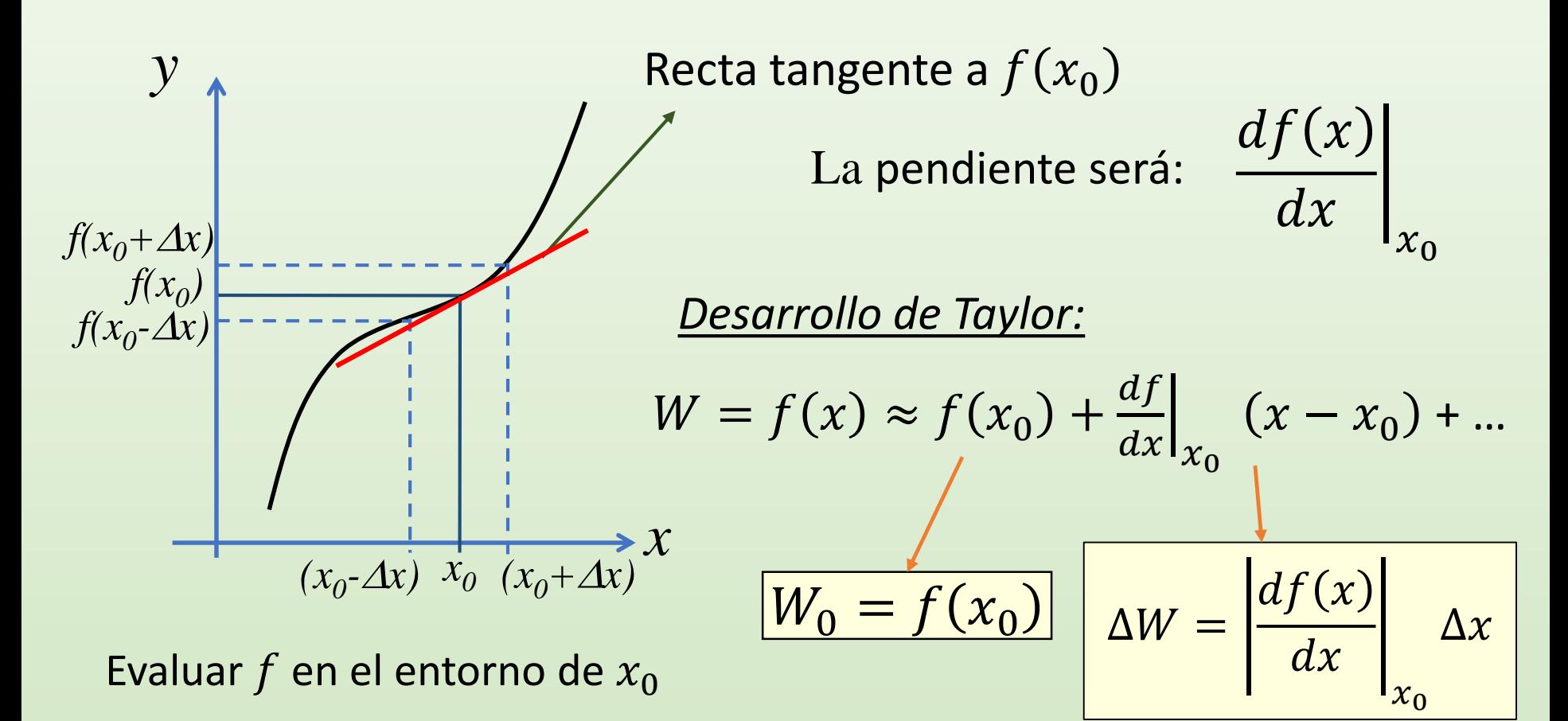

**Supongamos que queremos determinar el valor de una MF**

*W que depende de otras 2 MF (x e y)*

$$
W = f(x, y)
$$

$$
W = f(x, y) \qquad \boxed{W = (W_0 \pm \Delta W) \; Ud.}
$$

 $x = (x_0 \pm \Delta x) Ud.$  $y = (y_0 \pm \Delta y) Ud.$ 

 $x, y$  son variables independientes

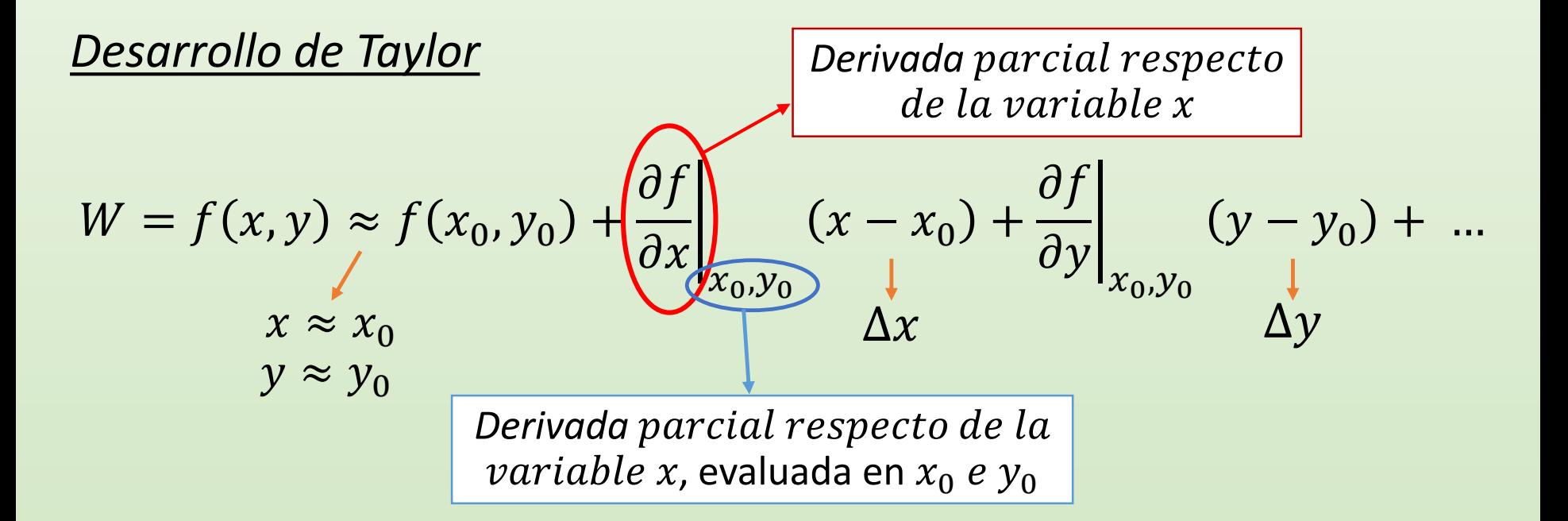

#### **Supongamos que queremos determinar el valor de una MF**

*W que depende de otras 2 MF (x e y)*

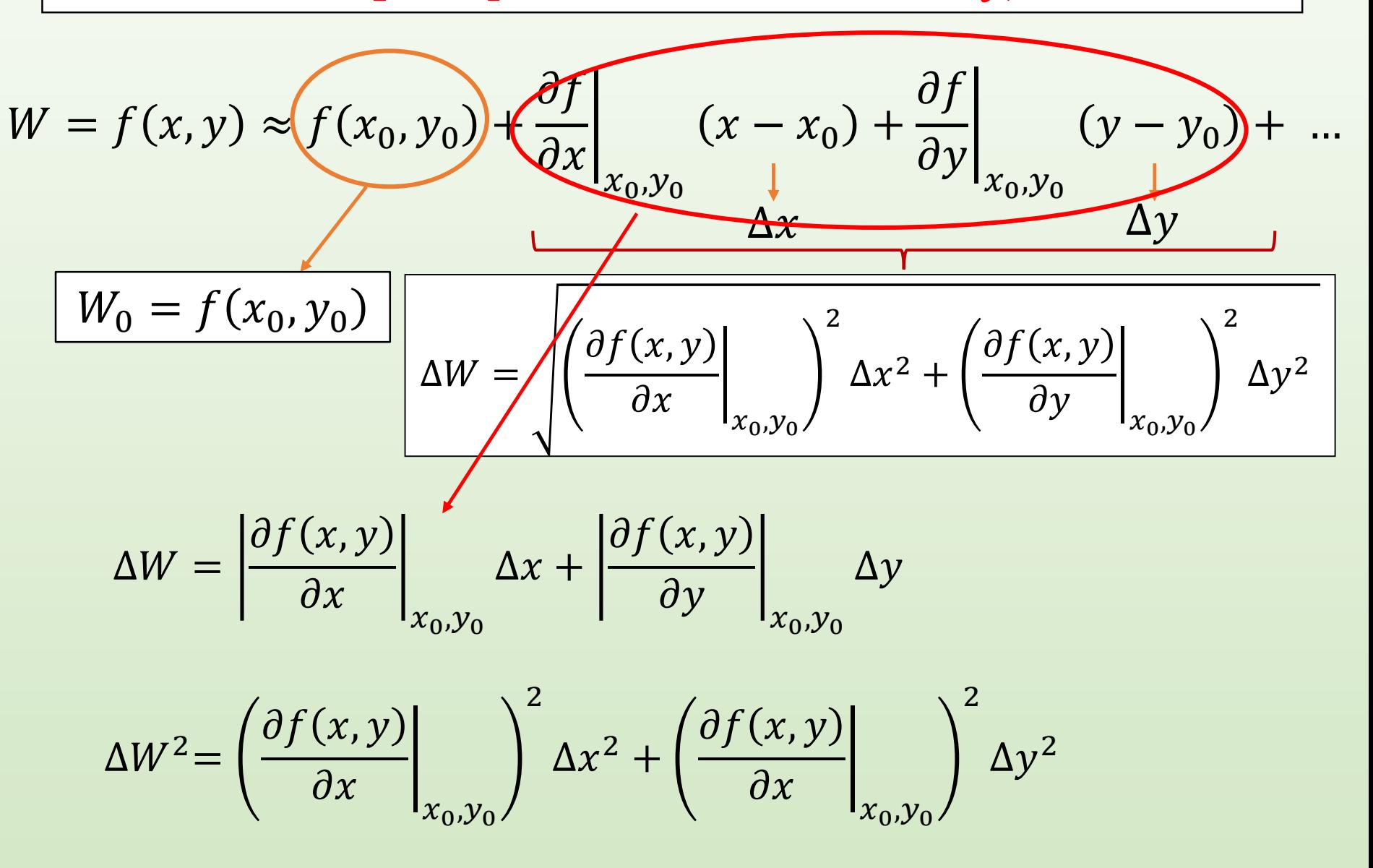

**Generalizando ……**

Valor de una MF determinada en forma indirecta  $W = f(x, y, z, ...)$ 

$$
W = (W_0 \pm \Delta W) Ud.
$$

 $x = (x_0 \pm \Delta x) Ud.$  $y = (y_0 \pm \Delta y) Ud$ . x, y, z ... variables **…**   $z = (z_0 \pm \Delta z) Ud.$ 

independientes

$$
W_0 = f(x_0, y_0, z_0, ...)
$$

$$
\Delta W = \sqrt{\left(\frac{\partial f(x, y, ...)}{\partial x}\bigg|_{x_0}\right)^2 \Delta x^2 + \left(\frac{\partial f(x, y, ...)}{\partial x}\bigg|_{x_0}\right)^2 \Delta y^2 + ...}
$$

### **Para Practicar!!!**

**Obtener el período de un péndulo () colgado de un hilo de longitud** 

$$
T = 2\pi \sqrt{\frac{l}{g}}
$$
  
\n
$$
l = (50, 0 \pm 0, 1) \text{ cm}
$$
  
\n
$$
g = (9, 81 \pm 0, 01) \text{ m/s}^2
$$
  
\n
$$
T_0 = 2\pi \sqrt{\frac{l_0}{g_0}}
$$
  
\n
$$
\frac{\partial f(l, g)}{\partial l}\Big|_{l_0, l_0} = 2\pi \frac{1}{2\sqrt{l_0 g_0}}
$$
  
\n
$$
\frac{\partial f(l, g)}{\partial l}\Big|_{l_0, l_0} = 2\pi \left(-\frac{1}{2}\right) \frac{\sqrt{l}}{g^{3/2}}
$$

$$
\Delta T = \sqrt{\left(\frac{\partial f(l,g)}{\partial l}\bigg|_{\substack{l_0,\\g_{0,\dots}}}\right)^2 \Delta l^2 + \left(\frac{\partial f(l,g)}{\partial g}\bigg|_{\substack{l_0,\\g_{0,\dots}}}\right)^2 \Delta g^2}
$$

# **Casos comunes .... Incerteza en MI**

$$
A = (A_0 \pm \Delta A) Ud.
$$

# **Sumas y Restas:**

$$
\begin{array}{|c|c|} \hline A = B + C & A_0 = B_0 + C_0 \\ \hline A = B - C & A_0 = B_0 - C_0 \\ \hline \end{array}
$$
 
$$
\begin{array}{|c|c|} \hline \Delta A = \Delta B + \Delta C \\ \hline \end{array}
$$

Multiplicación y División:

$$
A = B * C
$$
  
\n
$$
A_0 = B_0 * C_0
$$
  
\n
$$
A_1 = B/C
$$
  
\n
$$
A_0 = B_0/C_0
$$
  
\n
$$
E_{rA} = E_{rB} + E_{rC}
$$
  
\n
$$
E_{rA}
$$
? TAREA!!

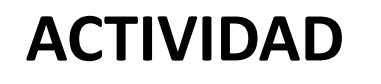

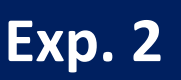

## **OBTENER EL VOLUMEN DE UNA MONEDA MEDIANTE DIFERENTES MÉTODOS**

- **Determinar el volumen de una moneda mediante diferentes métodos. Reportar SIEMPRE con la expresión:**  $V = (V \pm \Delta V) Ud$ .
- **Dentro del grupo: elijan una moneda similar (mismo valor y mismo material)**
- **Cada integrante elija 2 métodos**
- **El grupo reportará en una tabla con los resultados obtenidos por todos los integrantes**

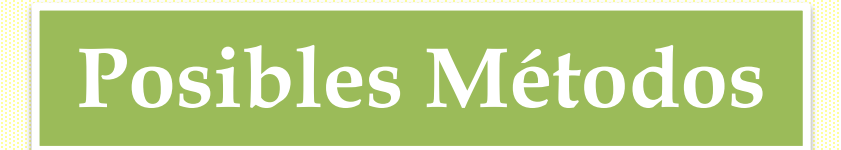

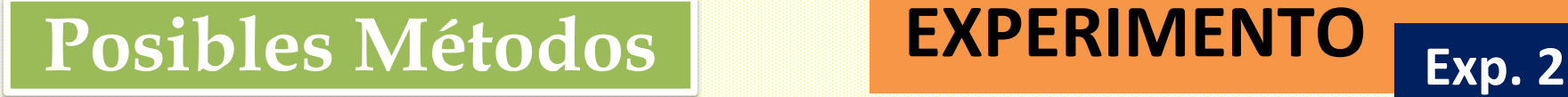

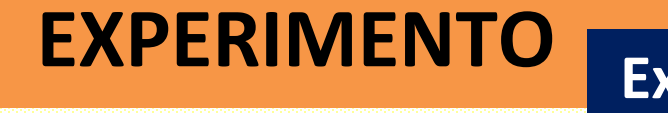

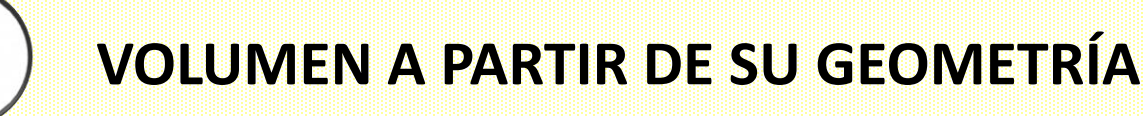

# A- Utilizando el diámetro (d) y/o B- Utilizando el perímetro (P)

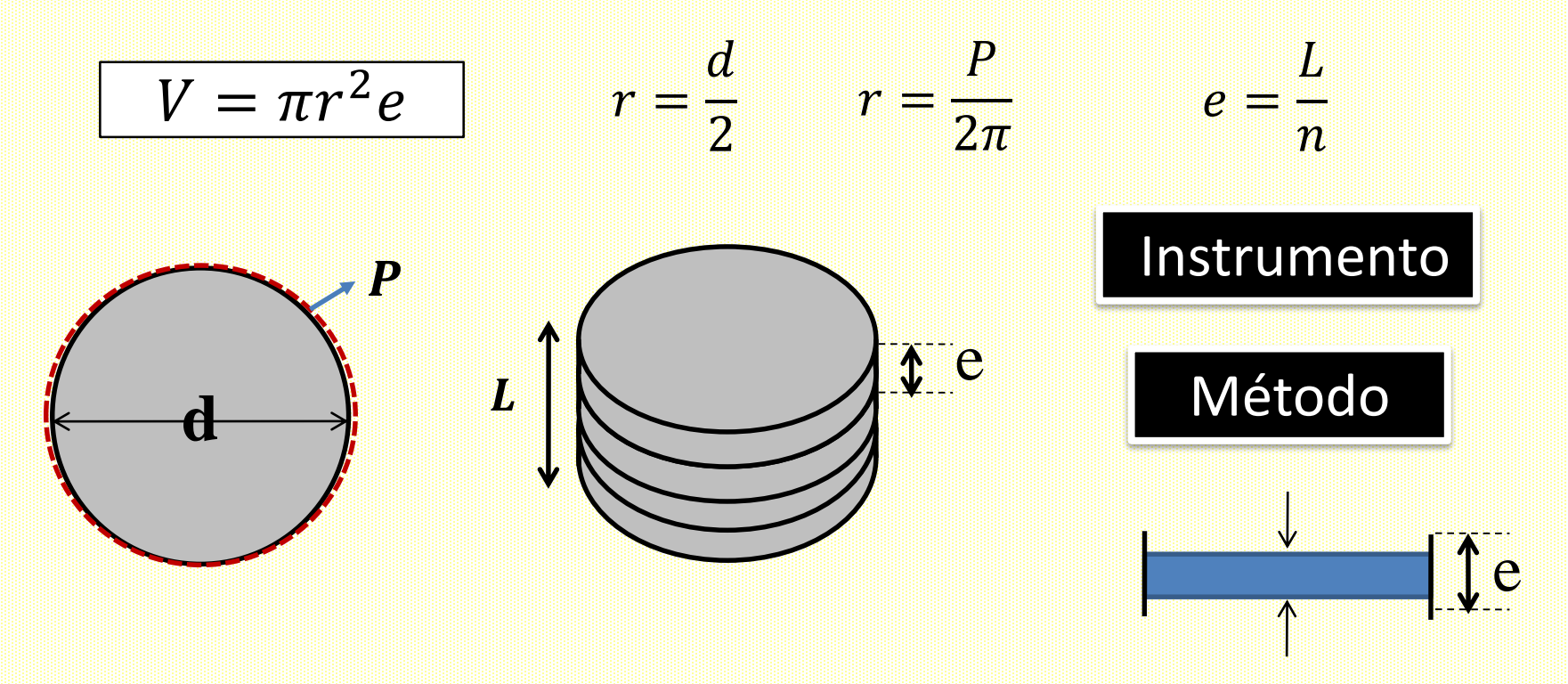

Diámetro de monedas (Banco Central de la República Argentina) [http://www.bcra.gob.ar/MediosPago/Nueva\\_familia\\_monedas.asp](http://www.bcra.gob.ar/MediosPago/Nueva_familia_monedas.asp)

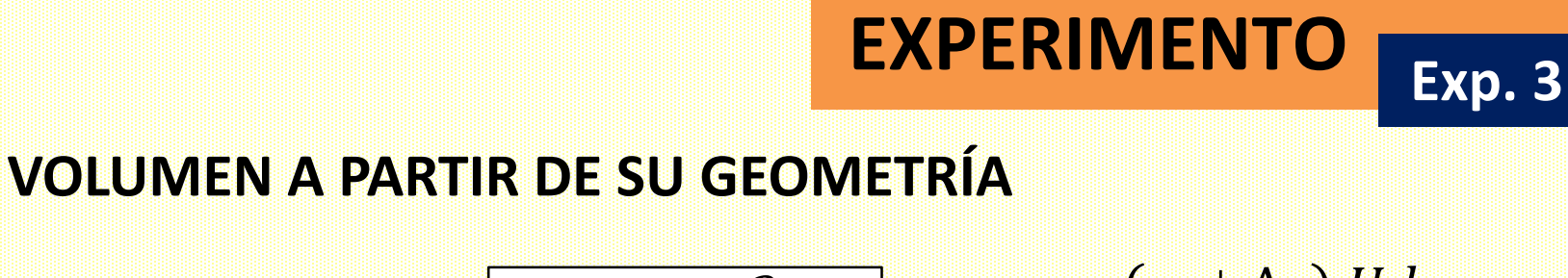

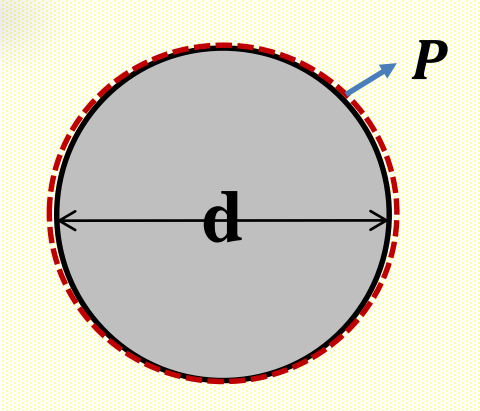

$$
V_0 = \pi r_0^2 e_o
$$

$$
r = (r_0 \pm \Delta r) \, Ua.
$$

$$
e = (e_0 \pm \Delta e) \, Ud.
$$

$$
\Delta V^{2} = \left(\frac{\partial V(r,e)}{\partial r}\bigg|_{r_{0}}\right)^{2} \Delta r^{2} + \left(\frac{\partial V(r,e)}{\partial e}\bigg|_{r_{0}}\right)^{2} \Delta e^{2}
$$

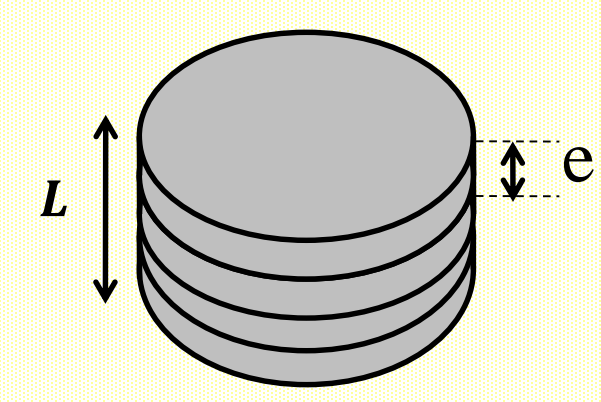

$$
\therefore \text{ y como obtengo } \Delta \text{r y } \Delta \text{e?}
$$
\n
$$
r = \frac{d}{2} \qquad r = \frac{P}{2\pi} \qquad d = (d_0 \pm \Delta d) \, Ud.
$$

 $-$  Si uso  $r = d/2 \rightarrow$  propagar el error de  $d$  $-$  Si uso  $r = P/2\pi \rightarrow$  propagar el error de P  $-$ Si mido *e* directamente  $\rightarrow$  Me salvo  $-$ Si uso  $L = ne \rightarrow$  propagar el error de  $L$ 

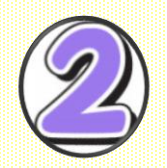

## **VOLUMEN SUMERGIENDO EL CUERPO EN AGUA**

**EXPERIMENTO**

**Exp. 3**

$$
\boxed{V = V_f - V_i} \quad \boxed{\Delta V^2 = \left(\frac{\partial V}{\partial V_f}\bigg|_{V_{f0}, V_{f0}}\right)^2 \Delta V_f^2 + \left(\frac{\partial V}{\partial V_i}\bigg|_{V_{f0}, V_{f0}}\right)^2 \Delta V_i^2}
$$

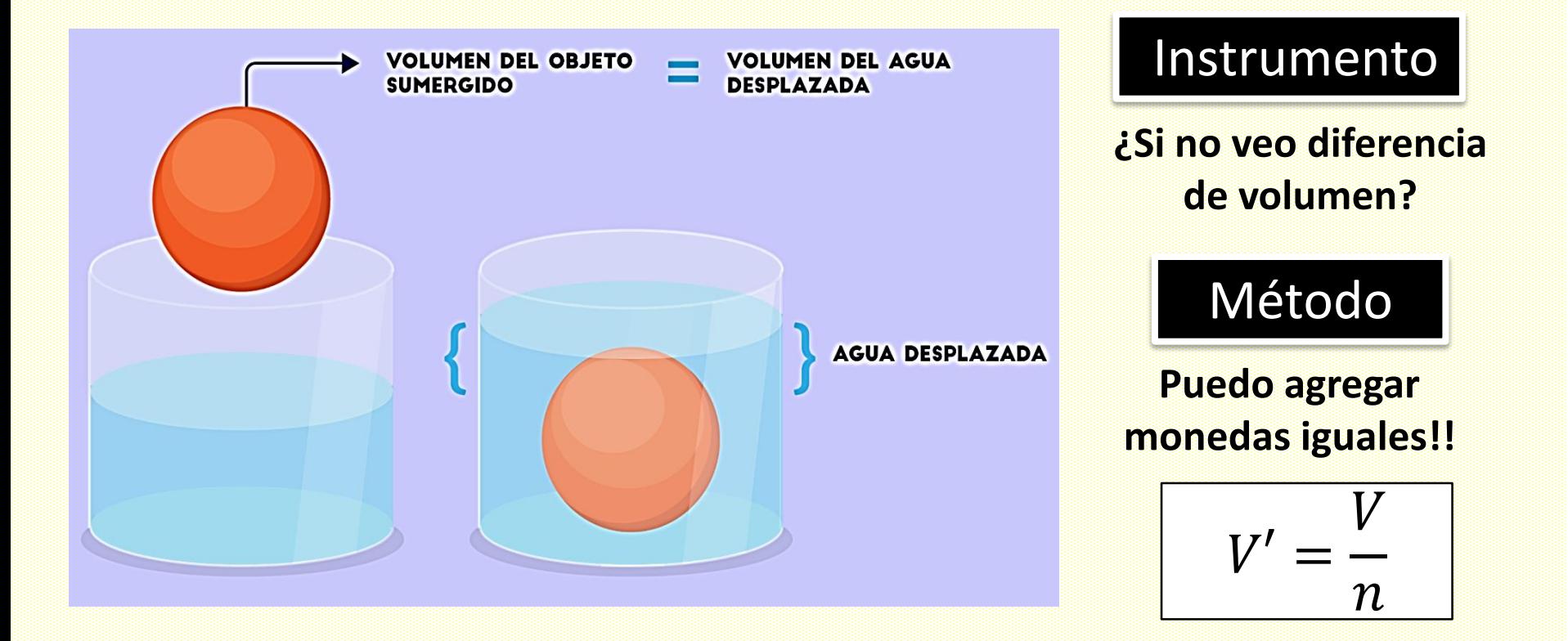

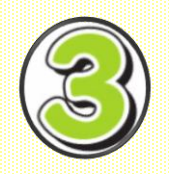

# **VOLUMEN A PARTIR DE LA MASA Y LA DENSIDAD**

$$
V = \frac{m}{\rho} \qquad \qquad \Delta V^2 = \left(\frac{\partial V}{\partial m}\bigg|_{m_0,}\right)^2 \Delta m^2 + \left(\frac{\partial V}{\partial \rho}\bigg|_{m_0,}\right)^2 \Delta \rho^2 \qquad \qquad
$$

Instrumento

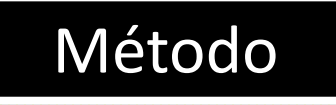

Balanza  $\rightarrow$  m

Literatura  $\rightarrow \rho$ 

**EXPERIMENTO** 

**Exp. 3** 

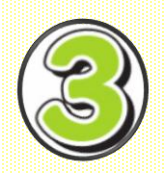

## **VOLUMEN A PARTIR DE LA MASA Y LA DENSIDAD**

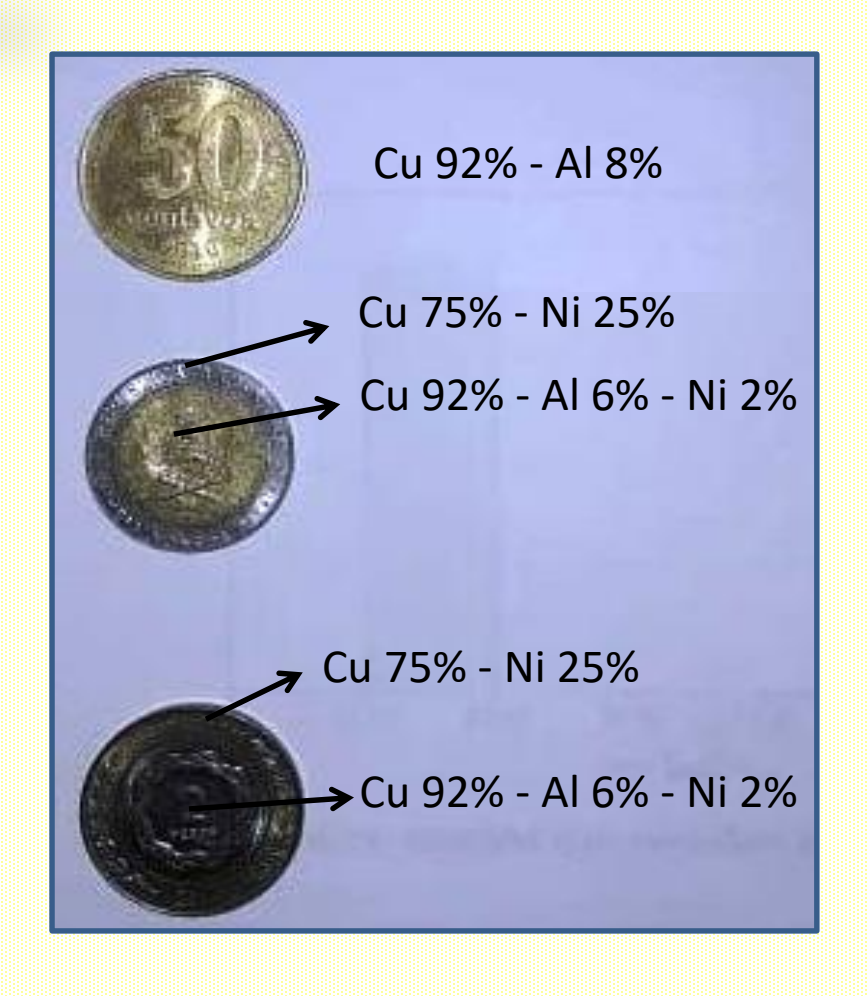

#### **Datos útiles**

**EXPERIMENTO**

**Exp. 3**

- $p_{\text{Cu}} = 8,96 \text{ g/cm}^3$
- $\rho_{Al} = 2,70 \text{ g/cm}^3$

 $\rho_{Ni} = 8.91$  g/cm<sup>3</sup>

¿Qué incerteza tiene  $\rho$ ?

¿Los materiales serán libres de impurezas?

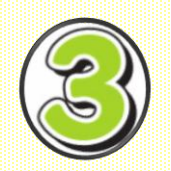

# **VOLUMEN A PARTIR DE LA MASA Y LA DENSIDAD**

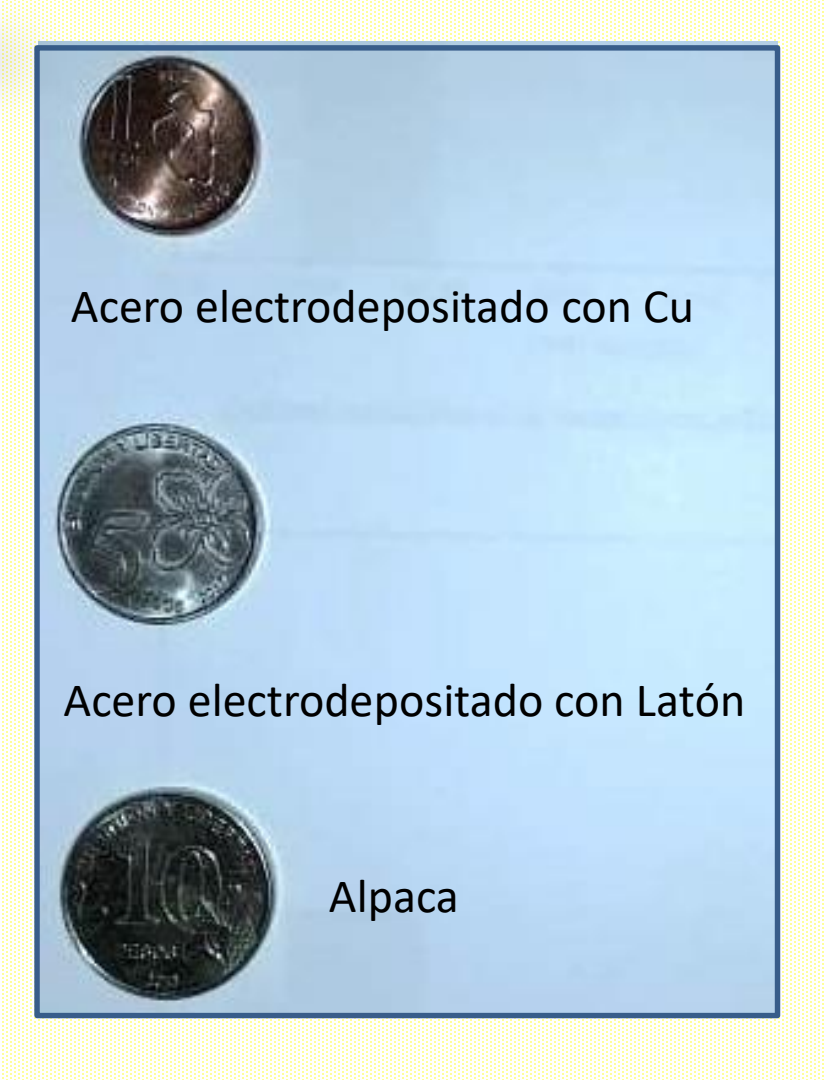

#### **Datos útiles**

**EXPERIMENTO**

**Exp. 3**

 $\rho_{\text{acero}} \sim 7,85 \text{ g/cm}^3$ 

 $\rho_{Alpaca} = 8,73$  g/cm<sup>3</sup>

### ¿y el valor de la densidad por el depósito de Cu o Latón?

# **Preguntas frecuentes**

Podemos hablar de precisión y exactitud de resultados, pero ….

**¿Cómo sabemos si una medición es confiable?**

*Debemos* **cuestionarnos** *sobre*: el método, instrumento, objeto, observador... **EVALUAR LAS HIPÓTESIS EMPLEADAS!!**

*Instrumento para determinar masas Uso la densidad del material* 

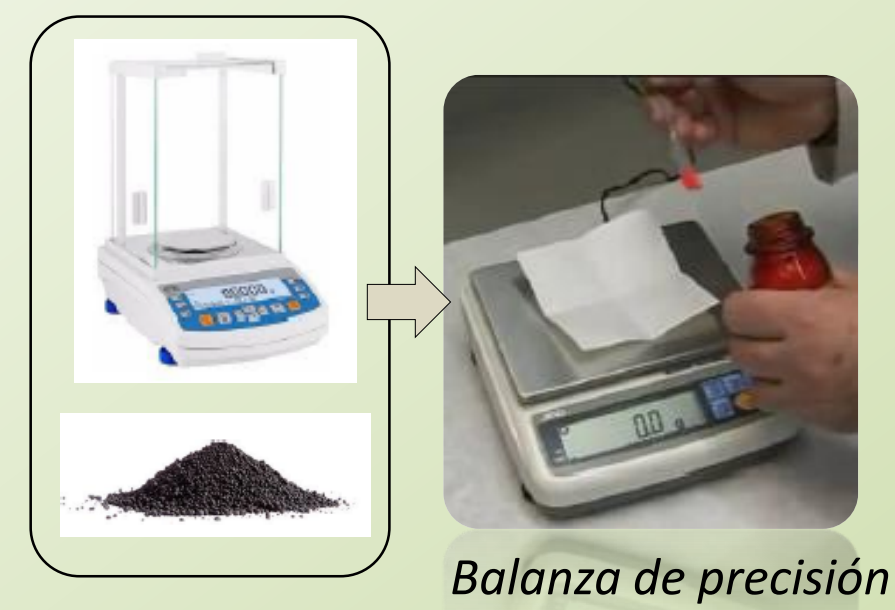

*tomado de la literatura ….*

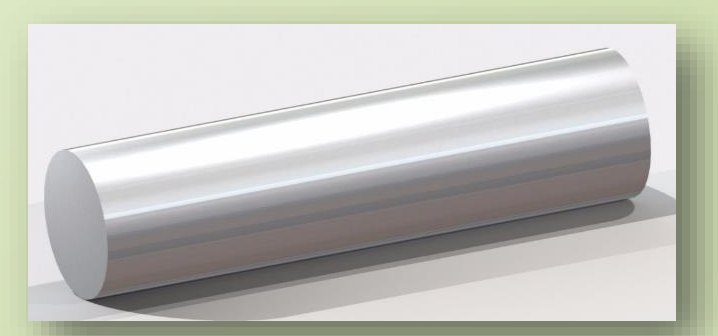

*Barra de aluminio* **¿Es aluminio puro?**

# **EXPERIMENTO Exp. 3**

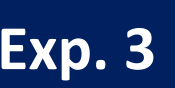

### **OBTENER EL VOLUMEN DE UNA MONEDA MEDIANTE DIFERENTES MÉTODOS**

#### **Consideraciones a tener en cuenta**

- Analizar cómo influye la incerteza absoluta de cada magnitud en la incerteza absoluta del volumen.
- Precisión de los instrumentos utilizado.
- Ventajas y desventajas de cada método.
- Confiabilidad del método (de las magnitudes utilizadas, por ej.: la medí yo?, qué tan confiable es?)

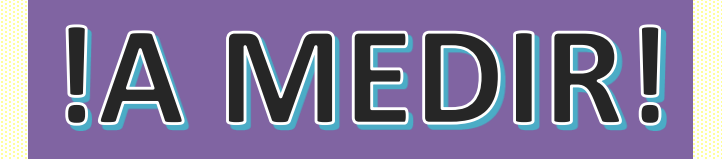

**Cómo reportar un resultado: Cifras Significativas**

*Para expresar un resultado* se deben incluir sólo las cifras que tienen algún  $\mathbf x$ significado experimental: Las CIFRAS SIGNIFICATIVAS se evalúan en  $\bar{\Delta} \boldsymbol{\mathcal{X}}$ 

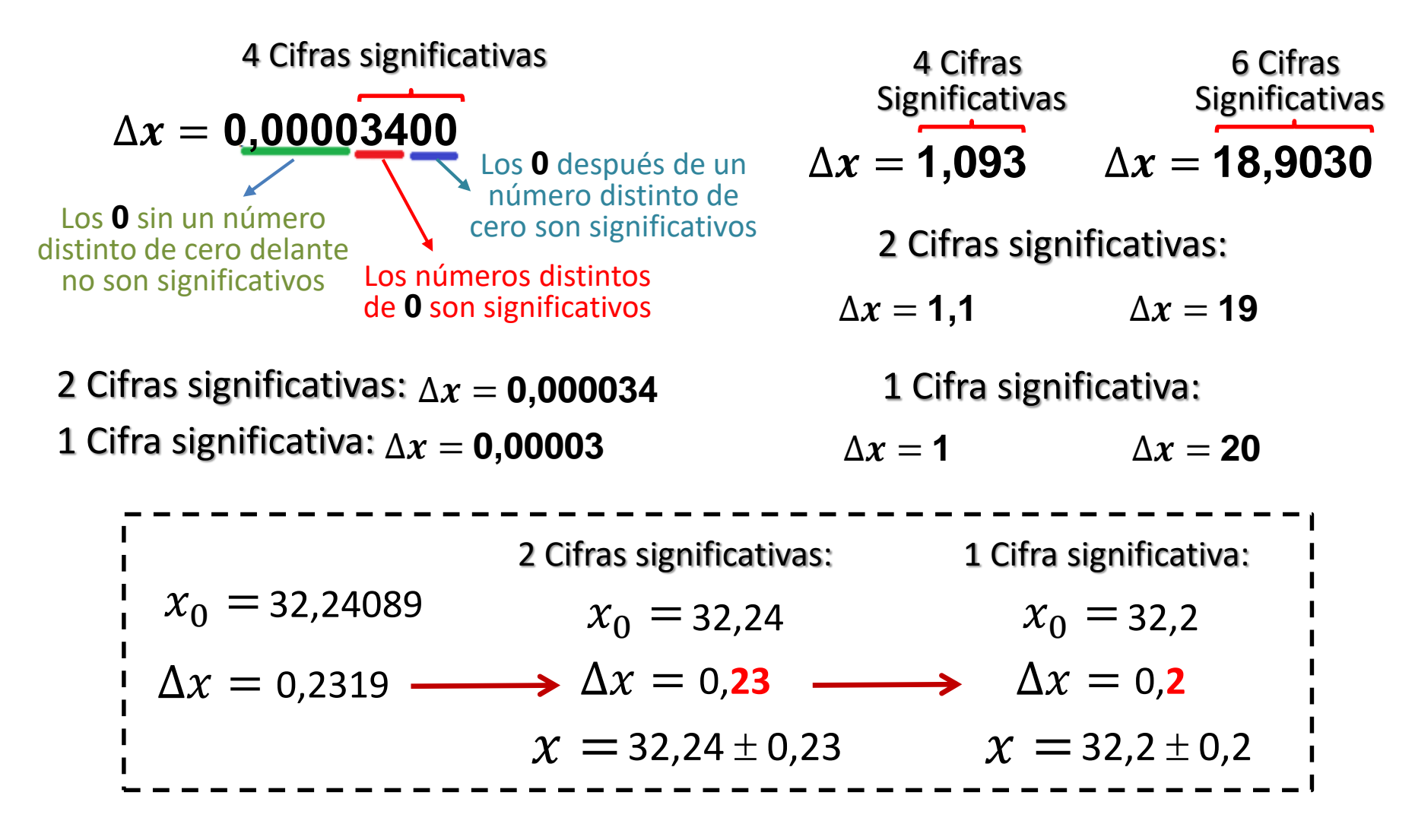

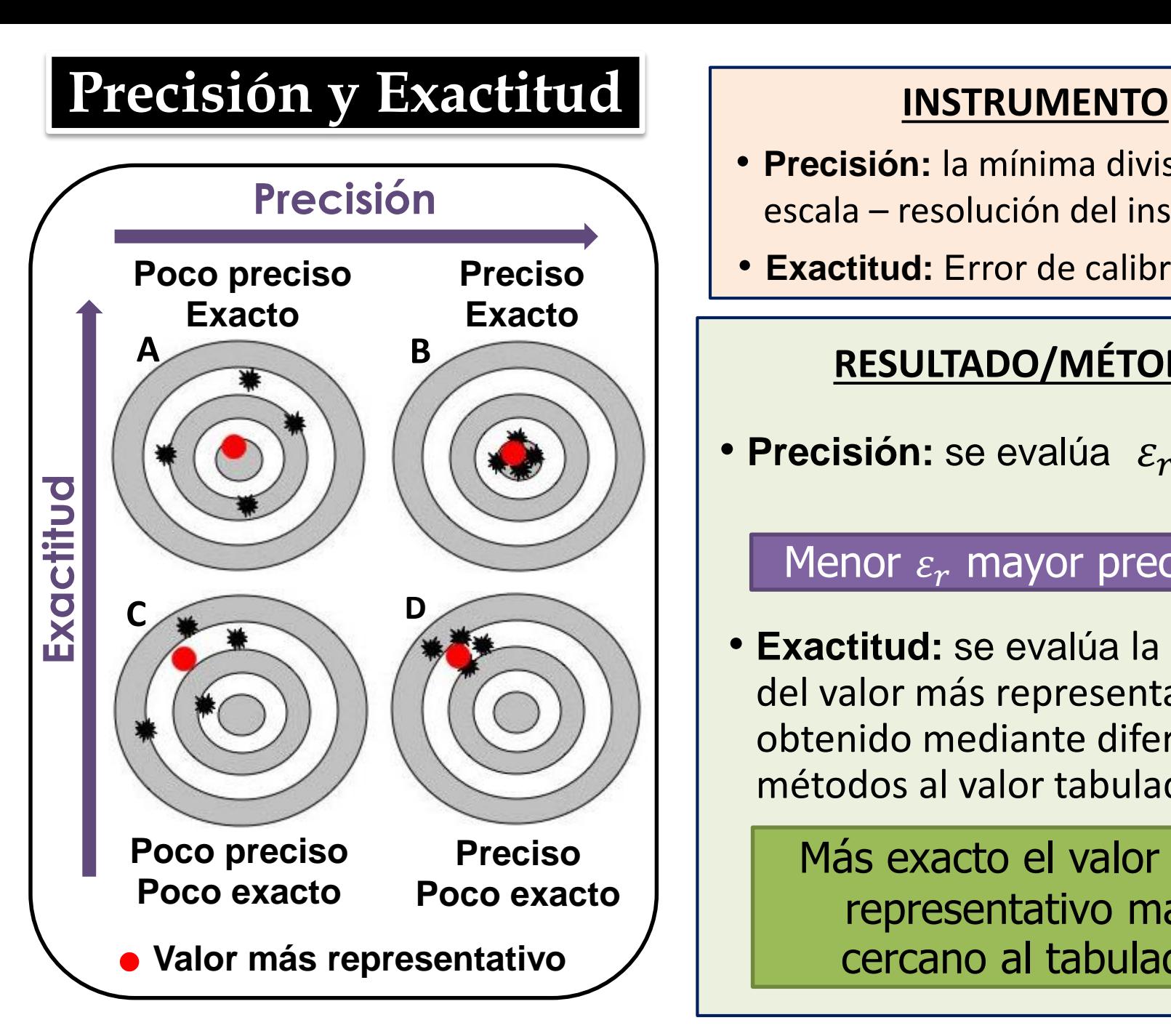

- **Precisión:** la mínima división de escala – resolución del instrumento
- **Exactitud:** Error de calibración

# **RESULTADO/MÉTODO**

• **Precisión:** se evalúa  $\varepsilon_r =$ 

 $\Delta x$  $\overline{\overline{x}}$ 

### Menor  $\varepsilon_r$  mayor precisión

• **Exactitud:** se evalúa la cercanía del valor más representativo obtenido mediante diferentes métodos al valor tabulado

> Más exacto el valor más representativo más cercano al tabulado

# **Diferencias Significativas**

**MÉTODO GRÁFICO:** Sirve para comparar más de 2 resultados al mismo tiempo

$$
\angle A = \bar{A} \pm \Delta A \qquad \angle B = \bar{B} \pm \Delta B
$$

 $\text{Si } A \cap B \neq \emptyset$   $\mapsto \bigotimes_{\text{O}} \bigotimes_{\text{O}} \bigotimes_{\text{O$  $\Rightarrow$ 

$$
\text{Si } A \cap B = \emptyset + \text{Hence } \bigoplus \text{Hence } \longrightarrow
$$

A y B **NO PRESENTAN** 

A y B **SÍ PRESENTAN** Diferencias Significativas

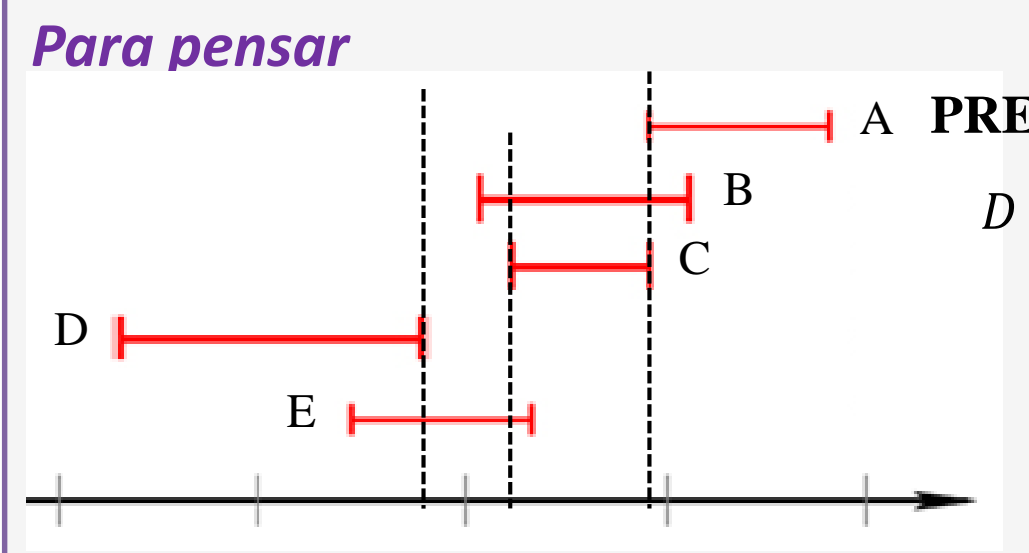

A **PRESENTAN diferencias significativas Comparando D con A, B y C:**   $D \cap A = \emptyset$ ,  $D \cap B = \emptyset$  y  $D \cap C = \emptyset$ **¿Qué ocurre entre D y E? ¿Y entre A y B, A y C, y A y E? ¿Y entre B y C, y B y E?** 

# **Diferencias Significativas**

**MÉTODO CON FÓRMULA:** Se puede usar de a pares de resultados

$$
A = \overline{A} \pm \Delta A \qquad \qquad B = \overline{B} \pm \Delta B
$$

$$
|Si \left| \bar{A} - \bar{B} \right| \leq \Delta A + \Delta B \left| \Rightarrow \right|
$$

A y B **NO PRESENTAN**  Diferencias Significativas

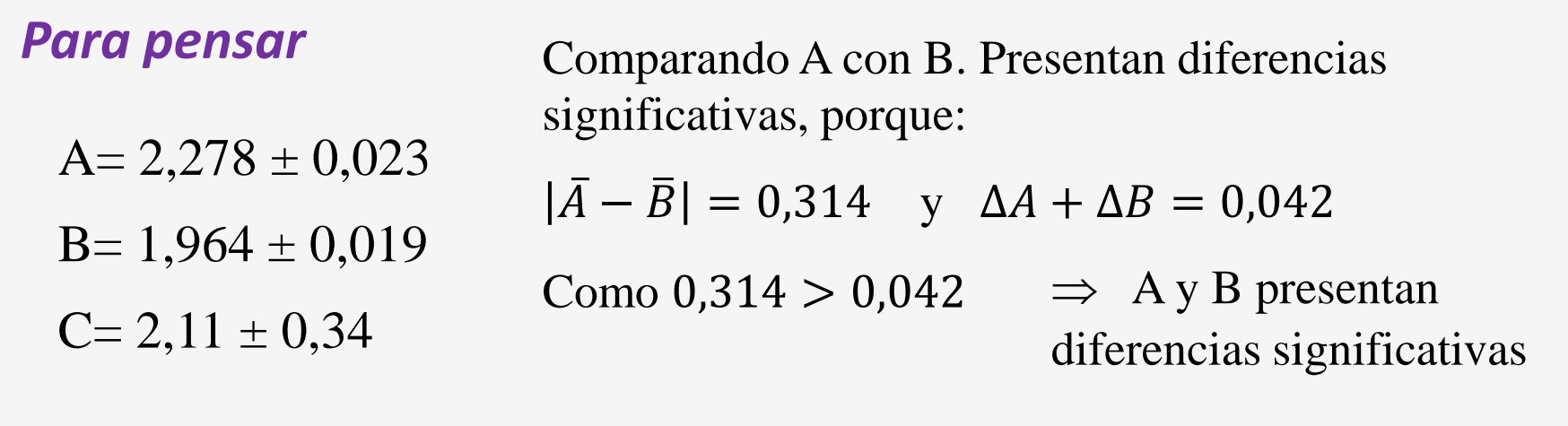

**¿Qué ocurre entre B y C? ¿Y entre A y C?**

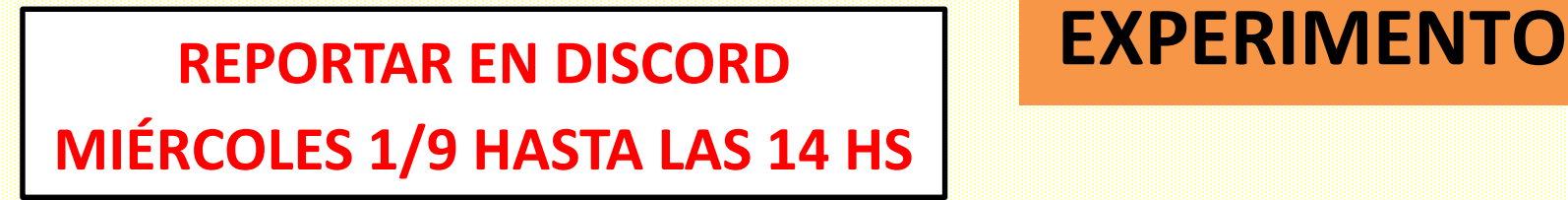

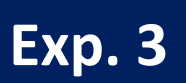

- **Describir la metodología experimental (incluir los instrumentos utilizados y su precisión)**
- **Reportar una Tabla con los resultados de V y de**  $\varepsilon_r$  **de todos los integrantes del grupo**

**Tabla 1.** Resultados del volumen de …………………….LEYENDA.

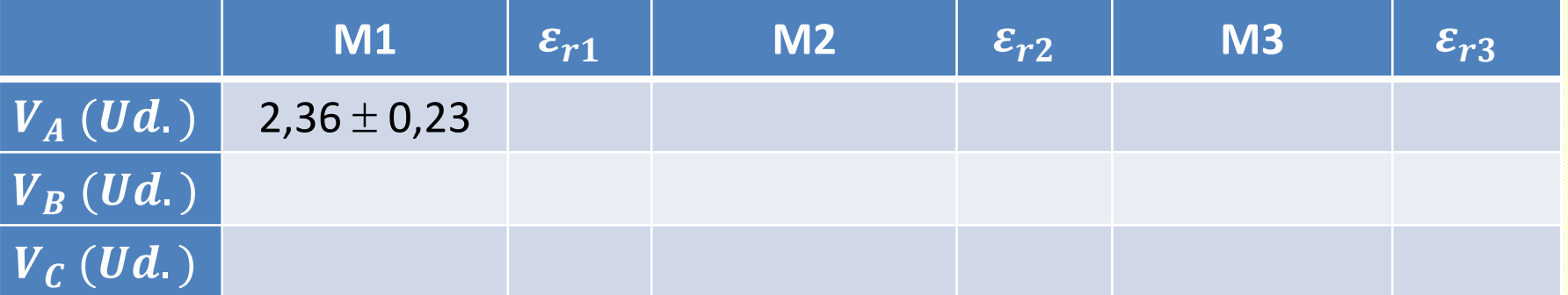

• **Comparar los resultados utilizando el criterio de diferencias significativas y precisión. Evaluar CONFIANZA**